## Printed by Katsuro Inoue

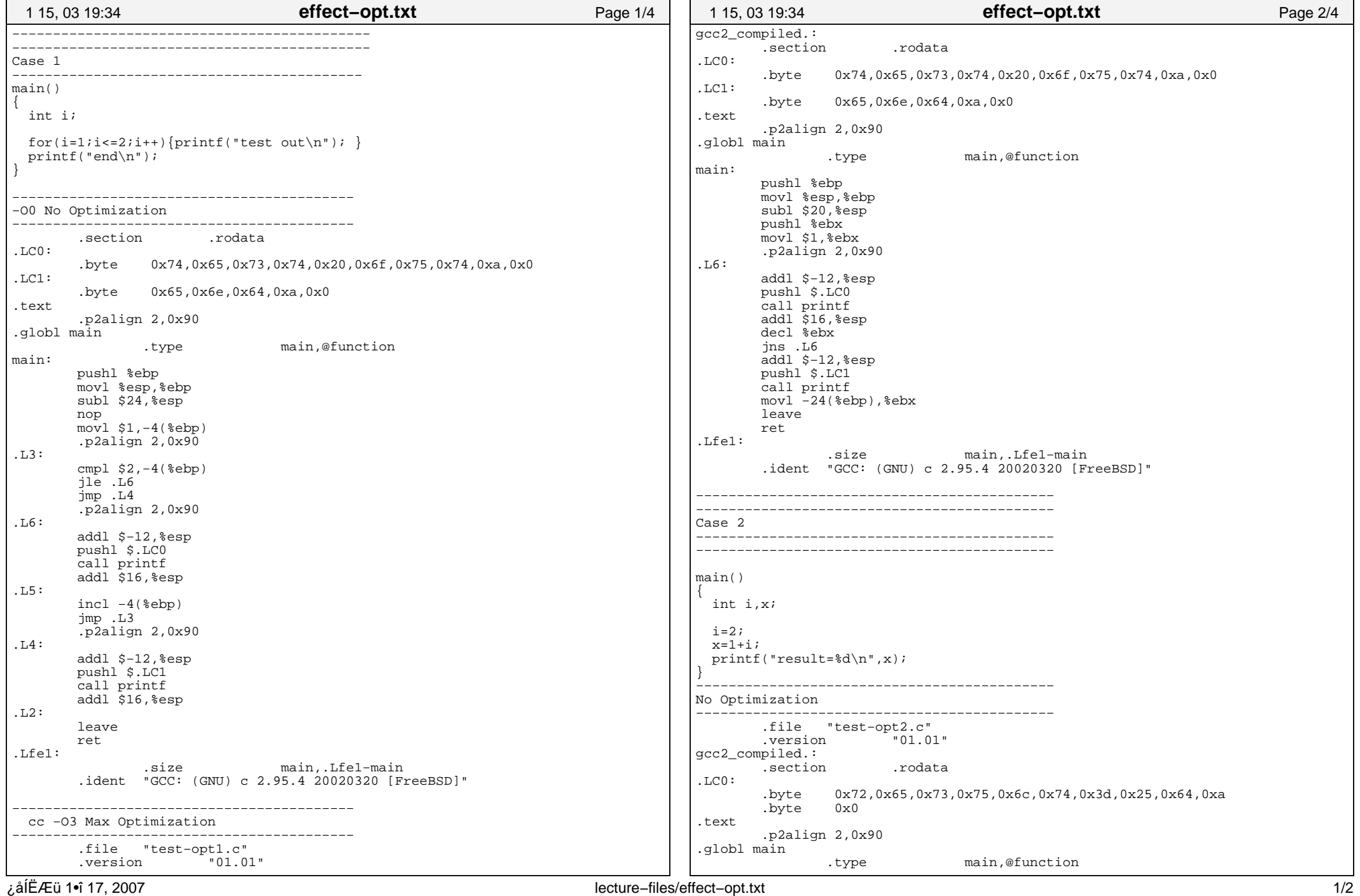

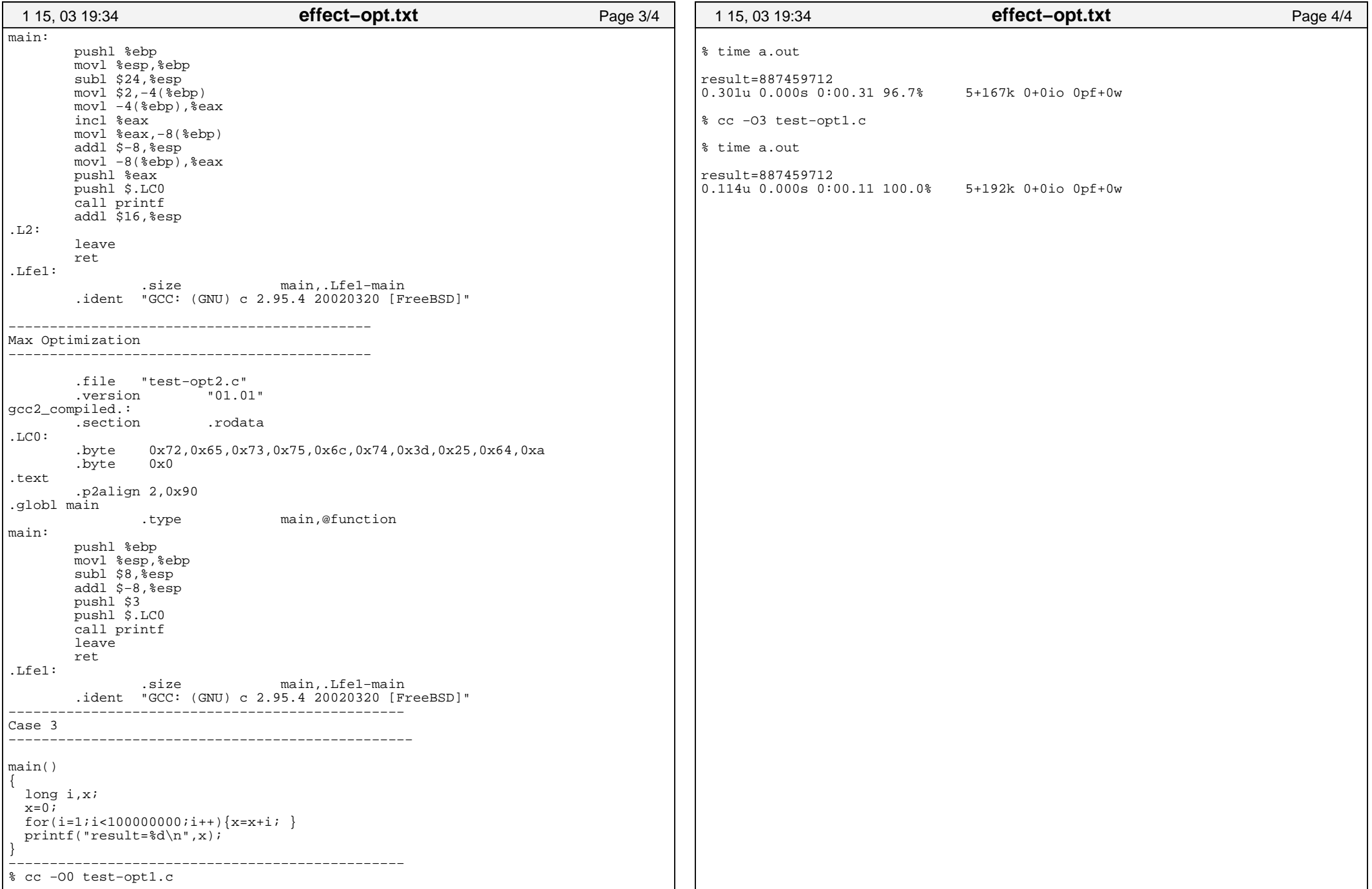